**36**

P R A C O W N I A P O D S T A W E L E K T R O T E C H N I K I I E L E K T R O N I K I

*\_\_\_\_\_\_\_\_\_\_\_\_\_\_\_\_\_\_\_\_\_\_\_\_\_\_\_\_\_\_\_\_\_\_\_\_\_\_\_\_\_\_\_\_\_\_\_\_\_\_\_\_\_\_\_\_\_\_\_\_\_\_\_\_\_\_\_\_\_\_\_\_*

# **Ćw. 36. Pomiary w układzie szeregowym RLC**

### **Wprowadzenie**

Prąd zmienny płynący w obwodzie charakteryzuje natężenie prądu zmieniające się sinusoidalnie w czasie w postaci

$$
i(t) = I_m \sin \omega t,\tag{1}
$$

gdzie *I*<sup>m</sup> to amplituda prądu, a to jego częstość/pulsacja zależna od częstotliwości prądu *f* następująco:  $\omega = 2\pi f$ . Elementami obwodu prądu zmiennego mogą być opornik R, cewka indukcyjna L i kondensator C, gdyż przez każdy z tych elementów obwodu, nawet kondensator, prąd zmienny popłynie. Jednym z typowych połączeń jest szeregowy obwód RLC pokazany na rys. 1.

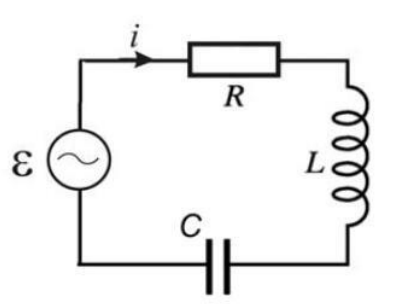

Rys. 1 Szeregowe połączenie RLC

Z prawa Ohma wynika, że gdy prąd zmienny płynie przez opór *R*, to na jego końcach wystąpi napięcie o wartości

$$
u_R = R I_m \sin \omega t. \tag{2}
$$

Z prawa Faradaya wynika natomiast, że w cewce indukcyjnej wyindukuje się napięcie o wartości

$$
u_L = L\omega I_m \sin(\omega t + \pi/2),\tag{3}
$$

gdzie *L* oznacza tu kluczowy parametr cewki – indukcyjność. Mierzy się ją w henrach [H], przy czym H = V·s/A. Przez kondensator może popłynąć prąd zmienny, gdyż ładuje on i rozładowuje jego okładki ładunkiem *q*, przy czym spełniona jest zawsze zależność  $i = \partial q / \partial t$ . Ponieważ ładunek na okładkach kondensatora jest powiązany z napięciem między jego okładkami (zmiennym w czasie i oznaczonym  $u_c$ ) znaną zależnością  $q = u_c \cdot C$ , pozwala to obliczyć

$$
u_C = \frac{1}{\omega C} I_m \sin(\omega t - \pi/2). \tag{4}
$$

Ze wzoru 2 wynika, że faza napięcia i natężenia na oporze są identyczne. Wzór 3 mówi, że napięcie na cewce wyprzedza natężenie prądu o wartość  $\pi/2$ , natomiast ze wzoru 4 wynika, że napięcie na kondensatorze jest opóźnione względem natężenia o  $\pi/2$ . We wzorach 3 i 4 występują iloczyny o wymiarze oporu: reaktancja cewki  $X_L = \omega L$  i reaktancja kondensatora  $X_C = 1/\omega C$ . To od ich wartości zależy wartość amplitudy napięcia na danym elemencie, gdy popłynie przez niego prąd zmienny o amplitudzie *I*m.

Zgodnie z II prawem Kirchhoffa w dowolnym obwodzie suma spadków napięć na elementach obwodu powinna być równa sile elektromotorycznej (SEM) źródła prądu. W obwodzie szeregowym RLC występują spadki napięć na elementach R, L i C, a rolę SEM pełni zmienne sinusoidalnie napięcie o amplitudzie *E*. II prawo Kirchhoffa dla prądu zmiennego w obwodzie szeregowym RLC dobrze jest zilustrować na diagramie wskazowym (rys. 2). Każdy z pokazanych tu wektorów/ wskazów, obracających się z prędkością kątową  $\omega$ , jest ustawiony pod ściśle określonym kątem: wskaz napięcia na oporze *U*<sup>R</sup> ma zwrot zgodny ze wskazem prądu, wskaz napięcia na cewce *U*<sup>L</sup> wyprzedza go o 90°, a wskaz napięcia na kondensatorze U<sub>C</sub> jest opóźniony o 90°. W ten sposób rzuty wskazów napięcia na oś pionową są zawsze równe występującemu na nich w danej chwili *t* napięciu. II prawo Kirchhoffa będzie spełnione, gdy suma geometryczna wskazów *U*R, *U*<sup>L</sup> i *U*<sup>C</sup> będzie równa wektorowi *E*. Zachodzą więc zależności:

$$
E2 = UR2 + (UL - UC)2
$$

$$
E2 = (ImR)2 + (ImL\omega - \frac{Im}{\omega C})2
$$

z których da się obliczyć wartość amplitudy prądu:

$$
I_m = \frac{E}{\sqrt{R^2 + \left(L\omega - \frac{1}{\omega C}\right)^2}} \quad . \tag{5}
$$

Wyrażenie w mianowniku jest nazywane zawadą lub modułem impedancji obwodu RLC. Warto wiedzieć, że sama impedancja jest liczbą zespoloną i ma ściśle określoną wartość również dla każdego oddzielnego elementu R, L czy C, a reaktancja dla L lub C jest częścią urojoną ich impedancji. Wartość modułu impedancji/zawady *Z* decyduje o tym jak duży prąd popłynie w obwodzie zgodnie z zależnością: *I*<sup>m</sup> = *E/Z*.

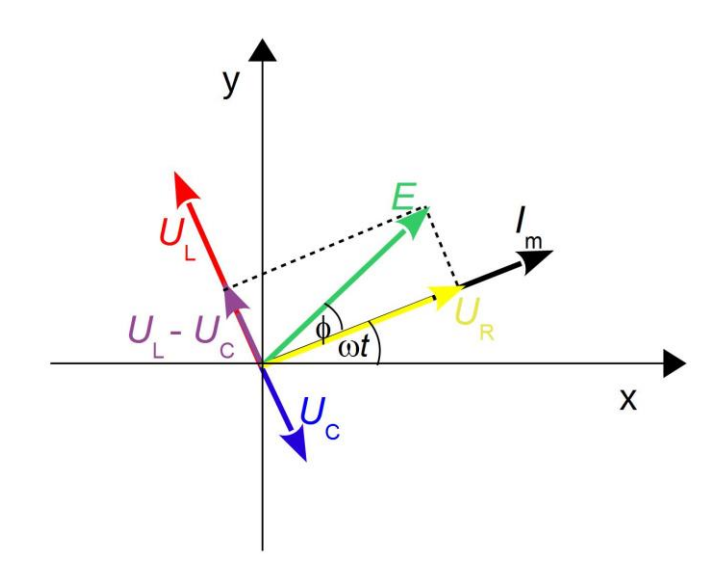

Rys. 2. Wykres wskazowy prądu i napięć na elementach szeregowego obwodu RLC.

#### **Metoda pomiaru**

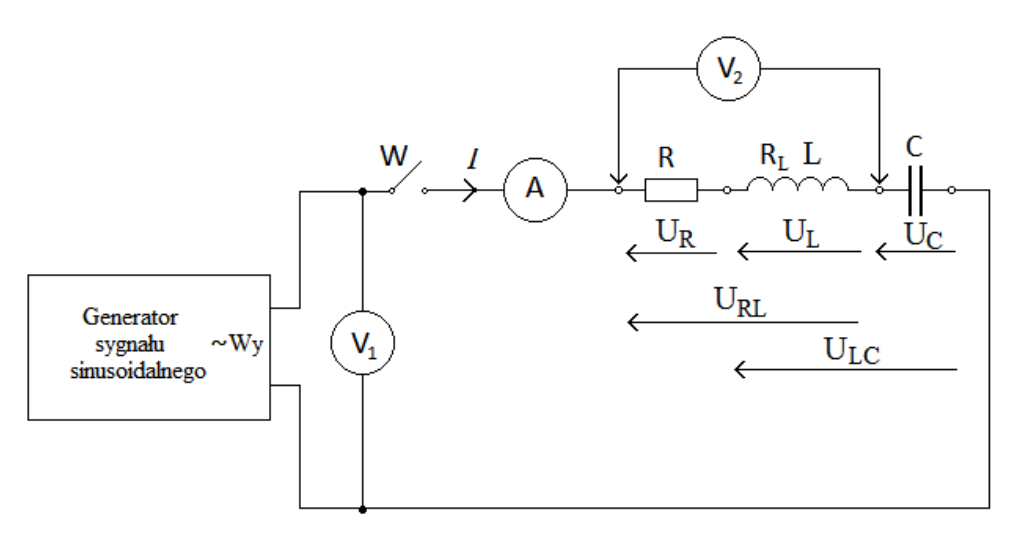

Rys. 3. Schemat układu pomiarowego do badania parametrów szeregowego układu RLC. Pokazane jest podłączenie woltomierza V<sup>2</sup> do obwodu podczas pomiaru napięcia *U*RL.

Celem ćwiczenia jest określenie wybranych parametrów elektrycznych szeregowego obwodu RLC (rys. 3) dokonując na nich pomiarów napięcia oraz mierząc płynący w obwodzie prąd. Generator sygnału sinusoidalnego jest źródłem napięcia zmiennego o regulowanej amplitudzie *E* i częstotliwości *f*. Cewka indukcyjna jest cewką rzeczywistą, tzn. jej impedancja ma składową rzeczywistą – opór omowy  $R_L$  – oraz składową urojoną, czyli reaktancję cewki  $X_L = \omega L$ . Dlatego też moduł impedancji cewki czyli jej zawada wynosi

$$
Z_L = \sqrt{R_L^2 + (L\omega)^2}.
$$
\n<sup>(6)</sup>

Po zamknięciu obwodu dokonujemy pomiarów natężenia prądu *I* oraz napięć: *U* na wyjściu generatora,  $U_R$  na oporniku,  $U_L$  na cewce indukcyjnej,  $U_C$  na kondensatorze,  $U_{RL}$  na zespole opornikcewka oraz *U*LC na zespole cewka-kondensator, tak jak pokazuje to rysunek 3.

Po zebraniu wszystkich pomiarów dokonujemy kolejno obliczeń szukanych parametrów:

- 1. zawady obwodu  $Z = U/I$ , (7a)
- 2. reaktancji kondensatora  $X_c = U_c/I$ , (7b)
- 3. pojemności kondensatora  $C = 1/(\omega X_C)$  (7c)
- 4. zawady cewki  $Z_L = U_L / I$ , (7d)
- 5. zawady zespołu opornik-cewka  $Z_{RL} = U_{RL}/I$ , (7e)
- 6. oporu  $R = U_R/I$ , (7f)

7. oporu omowego cewki 
$$
R_L = \frac{1}{2} \left[ \frac{Z_{LR}^2 - Z_L^2}{R} - R \right],\tag{7g}
$$

8. indukcyjności cewki 
$$
L = \frac{\sqrt{Z_L^2 - R_L^2}}{\omega}
$$
, (7h)

9. reaktancji cewki  $X_L = L\omega$ , (7i)

10. cosinusa przesunięcia fazowego napięcia względem prądu cos  $\phi = (R + R_L)/Z$ , (7j)

11. mocy traconej w obwodzie  $P = UI \cos \phi$ . (7k)

# **Wykonanie ćwiczenia**

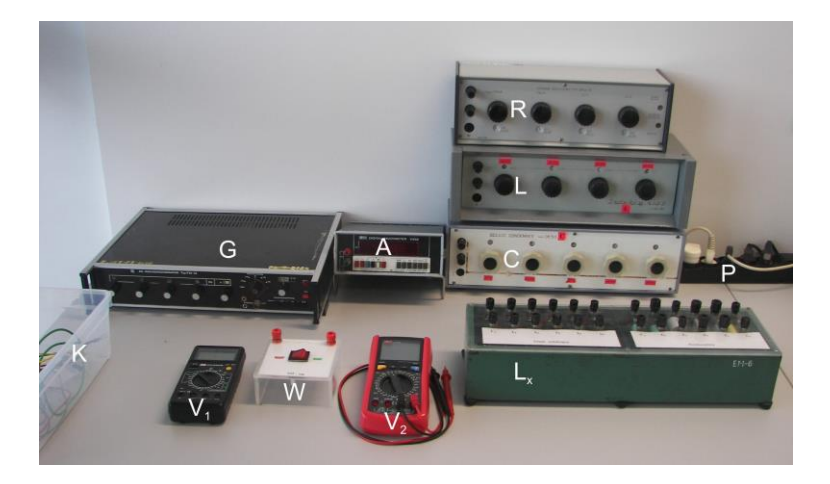

Rys. 4. Zestaw przyrządów potrzebnych do pomiaru parametrów układu RLC: G – generator napięcia zmiennego, W – wyłącznik, V<sub>1</sub> i V<sub>2</sub> – multimetry jako woltomierze, A – amperomierz, R – opornik dekadowy, L – dekadowa cewka indukcyjna, C – kondensator dekadowy, L<sub>x</sub> – badane cewki indukcyjne, K – kable połączeniowe, P – przedłużacz.

- *1.* Połączyć układ pomiarowy wg. schematu z rys. 3 korzystając z przyrządów pokazanych na rys. 4. Do wyjścia generatora podłączyć przewody zakończone wtykiem bananowym z gniazdem, a z drugiej strony zwykłym wtykiem bananowym do wetknięcia w odpowiednie gniazda woltomierza V<sub>1</sub>. Do podłączeń przyrządów R, L ( $L_x$  w drugim pomiarze) oraz C użyć przewodów z wtykiem widełkowym. Włączyć przedłużacz.
- *2.* Zalecane jest wykonanie pierwszego obwodu RLC łącząc dekadowy: opornik, cewkę indukcyjną i kondensator. Ustawiamy na nich wartości podane przez prowadzącego. W drugim pomiarze, zamiast cewki wzorcowej, podłączamy cewkę badaną o numerze 1, 2, 3 lub 4 wskazaną do zmierzenia przez prowadzącego.
- 3. Włączyć zasilanie generatora napięcia zmiennego oraz ustawić na nim wybraną przez prowadzącego częstotliwość *f* od 50 Hz do 1000 Hz. Wciskając przycisk 10 V na generatorze i pokręcając pokrętłem płynnej regulacji napięcia wyjściowego oraz obserwując wskazania woltomierza V<sup>1</sup> przy zamkniętym wyłączniku W, ustawić wartość tego napięcia/siły elektromotorycznej *E* jak najbliższą 10,0 V.
- 4. Załączyć wyłącznik W i odczytać napięcie *U* na wyjściu obciążonego generatora oraz wskazania amperomierza *I*. Następnie przykładając końcówki woltomierza cyfrowego kolejno do odpowiednich gniazd połączeniowych przyrządów dokonać pomiarów napięć na elementach obwodu wskazanych na rys. 3. Podczas pomiarów dostosowywać zakres pracy woltomierza V<sup>2</sup> tak, by odczyt napięć był możliwie dokładny. Wyniki pomiarów zapisać w tabeli 2.

| Wartości<br>nastawione |     | Wartości zmierzone |     |                |           |                |                     |                     | Wartości obliczone |                        |                |                  |                        |                 |                       |     |                       |             |     |
|------------------------|-----|--------------------|-----|----------------|-----------|----------------|---------------------|---------------------|--------------------|------------------------|----------------|------------------|------------------------|-----------------|-----------------------|-----|-----------------------|-------------|-----|
| [Hz]                   | [V] | υ<br>[V]           | [A] | $U_{R}$<br>[V] | UL<br>[V] | $U_{C}$<br>[V] | $U_{\rm RL}$<br>[V] | $U_{\rm LC}$<br>[V] | $[\Omega]$         | $\chi_c$<br>$[\Omega]$ | ⊾<br>$[\mu$ F] | Zι<br>$[\Omega]$ | $Z_{LR}$<br>$[\Omega]$ | R<br>$[\Omega]$ | $R_{L}$<br>$[\Omega]$ | [H] | $X_{L}$<br>$[\Omega]$ | <b>COSO</b> | [W] |
|                        |     |                    |     |                |           |                |                     |                     |                    |                        |                |                  |                        |                 |                       |     |                       |             |     |

Tabela 2. Wartości pomiarów dla  $R =$  .......  $\Omega$  i  $C =$  .......  $\mu$ F.

### Opracowanie wyników

- *1.* Na podstawie otrzymanych wyników, dokonać obliczeń szukanych wielkości/parametrów korzystając z arkusza kalkulacyjnego i wzorów 7a-7k.
- *2.* Narysować wykres wskazowy badanego obwodu RLC i stwierdzić, jaki ten obwód ma charakter – czynno-indukcyjny czy czynno-pojemnościowy.
- *3.* Ze względu na złożoność i ilość obliczanych wielkości wybrać do oceny niepewności pomiaru dowolny jeden obliczany parametr spośród: *R*<sub>L</sub> (wzór 7g), *L* (wzór 7h), cos (wzór 7j) albo *P* (wzór 7k). Do oszacowania niepewności bezpośrednich pomiarów napięć oraz natężenia prądu przyjąć klasę woltomierza i amperomierza podaną w zestawieniu klas mierników na pracowni elektrotechniki, a dokładność ustawienia częstotliwości obliczyć z klasy generatora napięcia 0,15. Do obliczeń niepewności wybranego parametru zastosować najlepiej arkusz kalkulacyjny i metodę różnicową [3].

### **Zagadnienia do kolokwium:**

- 1. Wielkości opisujące prąd zmienny.
- 2. Związek natężenia prądu i napięcia na kondensatorze i cewce indukcyjnej.
- 3. Opór omowy, reaktancja cewki i kondensatora, impedancja/zawada obwodu.
- 4. Wykres wskazowy dla połączeń RC i RL.
- 5. Diagram wskazowy dla przepływu prądu w obwodzie RLC.
- 6. Od czego zależy charakter obwodu RLC oraz faza przesunięcia?

## **Literatura:**

- 1. S. J. Ling, J. Sanny, W. Moebs, *Fizyka dla szkół wyższych*, tom 2, rozdz. 15 (OpenStax Poland, 2018). Darmowy dostęp: https://openstax.org/details/books/fizyka-dla-szkółwyższych-tom-2.
- 2. D. Halliday, R. Resnick, J. Walker, *Podstawy fizyki*, tom 3 (Wydawnictwo Naukowe PWN, Warszawa, 2003).
- 3. W. Pietrzyk (red), *Laboratorium z elektrotechniki* (Wydawnictwa Uczelniane PL, 2003) str. 53-66.
- 4. W. Polak, *Niepewności pomiarowe w pracowni fizycznej,* http://www.kfs.pollub.pl/ pracowniaelektr/niep\_pom.pdf

Opiekun ćwiczenia: dr hab. Wiesław Polak